## The book was found

# Linux Email: Set Up And Run A Small Office Email Server

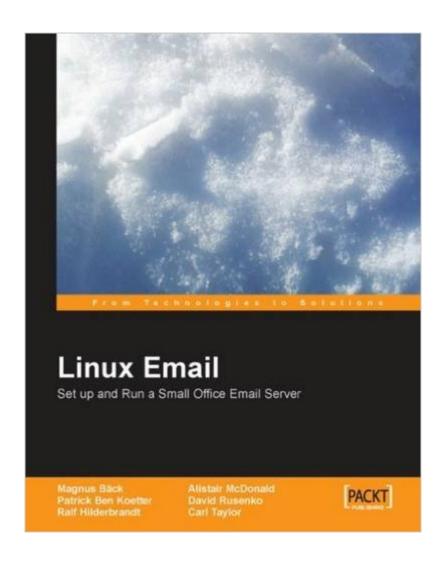

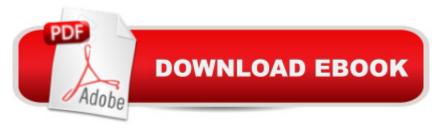

## **Synopsis**

This book gives you just what you need to know to set up and maintain an email server. It covers setting up the server and the mailserver, as well as extras such as spam and virus protection, and web based email.¿ Written by professional Linux administrators the book is aimed at technically confident users and new and part-time system administrators. The emphasis is on simple, practical and reliable guidance. This book aimed at 'unofficial' sysadmins in small businesses, who want to set up a Linux-based email server without spending a lot of time becoming expert in the individual applications.

#### **Book Information**

Paperback: 316 pages

Publisher: Packt Publishing (July 13, 2005)

Language: English

ISBN-10: 190481137X

ISBN-13: 978-1904811374

Product Dimensions: 7.5 x 0.7 x 9.2 inches

Shipping Weight: 11.4 ounces (View shipping rates and policies)

Average Customer Review: 3.9 out of 5 stars Â See all reviews (10 customer reviews)

Best Sellers Rank: #2,072,521 in Books (See Top 100 in Books) #52 in Books > Computers &

Technology > Operating Systems > Linux > Servers #369 in Books > Computers & Technology >

Operating Systems > Linux > Programming #14734 in Books > Computers & Technology >

Software

### **Customer Reviews**

Email is probably still the most important application on the Internet. More so than browsing. But setting up an email server can be fraught with complexity under unix or linux. In response, Taylor offers a straightforward guide to installing and running a server for a small company. One attraction about the book's software is that it is all open source and free. Understanding enough of it to usefully maintain it is another matter. But Taylor gives enough explanations of various key applications. Like Postfix and Procmail and SpamAssassin. This is still not a simple book. For example,

SpamAssassin's classification of an email as possible spam is a statistical assessment based on a set of rules typically seen in spam. But it is quite possible for an email that you want to get hit by this and marked as spam. You might want to experiment with SpamAssassin's settings until you are comfortable with the results.

I actually got myself in quite a pickle at work introducing them to linux. Immediately they wanted it on our network starting with an email server. First of all, I am a programmer, not a system admin. Second, I use linux on a daily basis at work and home but not for servers. Desperately, I reached for this book for help. Bad idea at the beginning at least. The book's way of going through setting up postfix at the beginning was no help for me and my novice knowledge with servers. I ended up getting everything setup thanks to google and wikipedia howtos. Later I blew dust off this book and picked it up for another go. Now that I understand the basics I am at a comfort level with this book, but still have struggles here and there. This book, however, definitely helped me with setting up squirrelmail and spamassassin. Definitely recommend this book to somebody with a basic understanding of linux and some-what of an understanding of servers.

The book does a fine job of giving an overview of the suite of mail servers. The setup steps are introduced from easiest (basic) to more complex (enhanced), allowing the reading to incrementally set up their environment. This is important in that it provides milestones where testing can take place before enhancements are introduced. I knocked off two stars because the authors failed to give clear instructions for setting up virtual users in Postfix and Courier-IMAP's POP3 and IMAP service. I had to search the web for this information. Virtual users are critical for a modern day email system, and the failure to flesh-out a virtual-user capable system is a major short-coming.

In one sentence: A full step by step guide... Of course if we ask you to set up a mail server on linux, that's because you know a few things about linux. Easy to understand, all is fully explained and commented. Part 1: Basics It starts by explaining mail server services. Part 2: Starting Install your mail server running Postfix, POP, IMAP. Allow Web access with the spectacular SquirrelMail. Part 3: Securing Chapters about security are really good, explain giving a lot of indications. Security is a really important aspect in computer science, especially in the server world...that's why, in this book, you can find a lot of useful chapters about securing mail server. Fight spam with the popular SpamAssassin. Block viruses and worms with legendar ClamAV. Secure authentication... All are fully explained including schemas, scripts and examples... Part 4: Maintain Backup your mail server is fully explained. There are many examples with different situations exposed. In conclusion, if you want to quickly setup a mail server with all the benefits of opensource community, you should definitly have this book...

Running a Linux email server is a non-trivial task. This book does a better job of explaining the major software components than most things I've found but there were a couple of things about it that I found could use a little improvement. First, the book could use more discussion about issues external to the core pieces of software. Some discussion of configuring MX records, router ports that need to be opened, etc. would be in order. Second, there were areas, especially in the "securing your installation" section where it wasn't obvious on the first reading that several options were being discussed and you should choose one that was appropriate for your system. A bit of clarification might be in order but the information you need is all there. Last, I'd like to have seen one or two complete examples. A simple, bare bones one and a complete "all the bells and whistles" version would be ideal. In general this book is the best I've found for someone who's never set up an email system before. Using it I was able to set up a basic functioning system.

#### Download to continue reading...

Linux Email: Set Up and Run a Small Office Email Server Linux: Linux Command Line - A Complete Introduction To The Linux Operating System And Command Line (With Pics) (Unix, Linux kemel, Linux command line, ... CSS, C++, Java, PHP, Excel, code) (Volume 1) LINUX: Easy Linux For Beginners, Your Step-By-Step Guide To Learning The Linux Operating System And Command Line (Linux Series) Setting Up A Linux Internet Server Visual Black Book: A Visual Guide to Using Linux as an Internet Server on a Global Network Your Office: Microsoft Office 2016 Volume 1 (Your Office for Office 2016 Series) Linux Administration: The Linux Operating System and Command Line Guide for Linux Administrators CompTIA Linux+ Powered by Linux Professional Institute Study Guide: Exam LX0-103 and Exam LX0-104 (Comptia Linux + Study Guide) Linux Web Server Development: A Step-by-Step Guide for Ubuntu, Fedora, and other Linux Distributions Linux For Beginners: The Ultimate Guide To The Linux Operating System & Linux Linux Apache Web Server Administration (Linux Library) Linux DNS Server Administration (Craig Hunt Linux Library) Setting Up a Linux Intranet Server Visual Black Book: A Complete Visual Guide to Building a LAN Using Linux as the OS Email Persuasion: Captivate and Engage Your Audience, Build Authority and Generate More Sales With Email Marketing Programming Microsoft Office 365 (includes Current Book Service): Covers Microsoft Graph, Office 365 applications, SharePoint Add-ins, Office 365 Groups, and more (Developer Reference) Your Office: Getting Started with Project Management (Your Office for Office 2013) Your Office: Microsoft Excel 2016 Comprehensive (Your Office for Office 2016 Series) Your Office: Microsoft Access 2016 Comprehensive (Your Office for Office 2016 Series) How to Start a Family Office: Blueprints for setting up your single family office (Family Office Club Book Series 3) Send: The Essential Guide to Email for Office and Home Start and Run Your

Own Record Label, Third Edition (Start & Run Your Own Record Label)

<u>Dmca</u>